# **iJUG** Javaaktuell

**Java 12 Die neuen Features im Überblick**

**Jakarta EE Neuigkeiten und Ergebnisse der Verhandlungen**

**Java**

#### **Web-APIs**

C

**Diese Programmierschnittstellen erleichtern Ihnen die Arbeit**

# **Java im Wandel**

**Jakarta**

Java aktuell

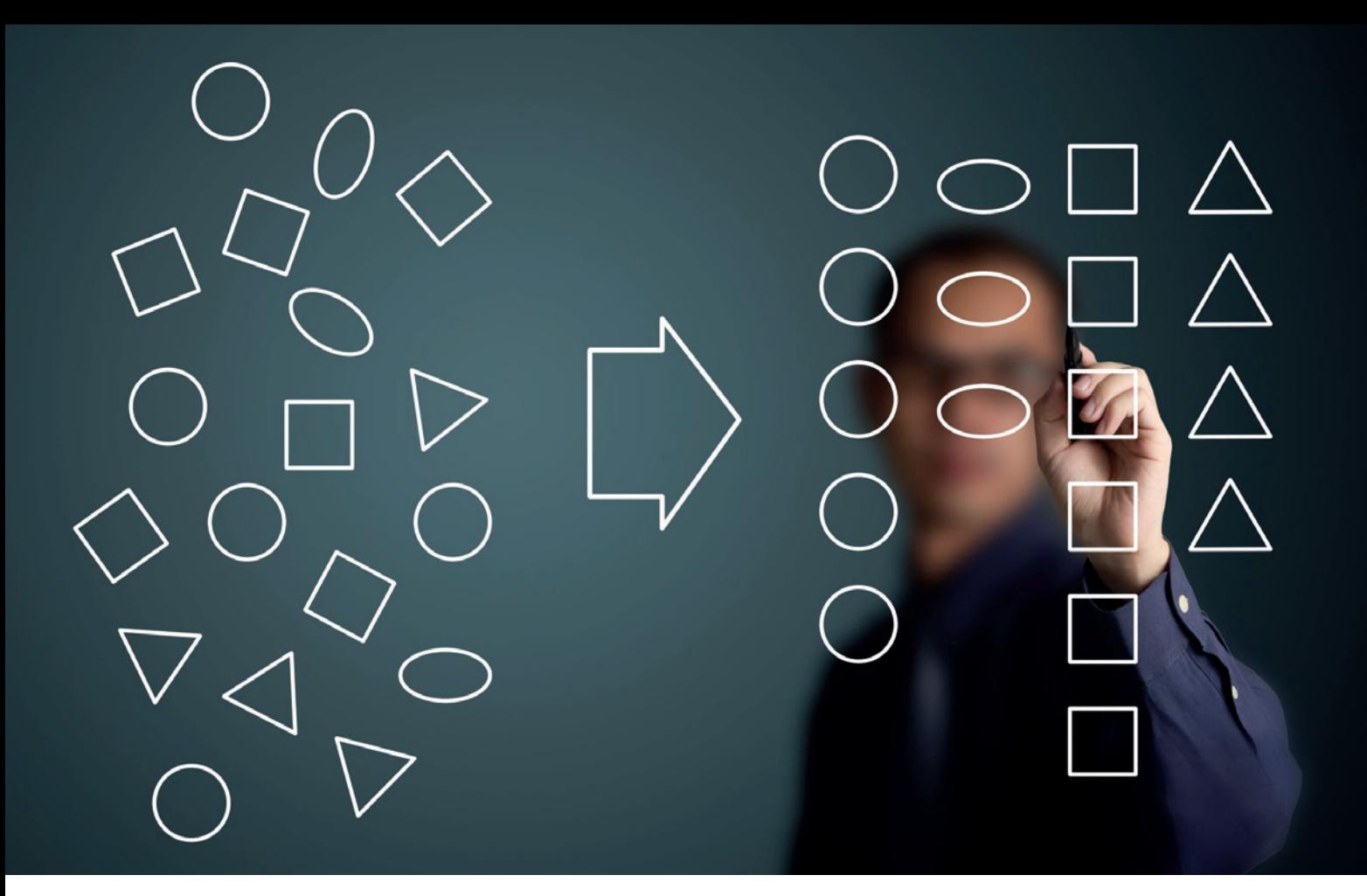

## Eine moderne und konsistente Implementierung natürlicher Ordnung bei Java-Objekten – Teil 2

*Christian Heitzmann, SimplexaCode*

*Eigene Java-Klassen sortierbar, also komparabel zu machen, ist eine elementare und wichtige Aufgabe. Gemessen an seiner Bedeutung wird dieses Thema in der Grundlagenliteratur jedoch nur sehr spärlich behandelt. Dieser zweiteilige Artikel zeigte in der letzten Ausgabe die Evolution der Methoden über die verschiedenen Java-Versionen hinweg auf und bot eine Code-Vorlage für eine saubere Implementierung ab Java 8 an. Nachdem der Leser darin mit der Theorie einer modernen und konsistenten Implementierung betraut wurde, wirft der hier vorliegende zweite Teil des Artikels einen Blick auf etwas realistischere Beispiele.*

Die Beispielklasse, um die sich in diesem Artikel alles dreht, nennt sich Customer und repräsentiert einen Kunden aus einem Onlineshop. Natürlich müssen diese Kunden vergleichbar, also komparabel sein, denn sie werden ziemlich sicher irgendwo und irgendwann einmal sortiert werden müssen *(siehe Listing 1)*.

Natürlich sollen in einer solchen Klasse zu Demonstrationszwecken so viele verschiedene Attribute (englisch "fields") wie möglich enthalten sein. Das Attribut dateOfBirth darf ausdrücklich null sein für den Fall, dass der Kunde sein Geburtsdatum nicht bekannt geben will (und der Onlineshop nicht davon abhängig ist). Das Attribut orderCount ist dazu gedacht, die Anzahl der Bestellungen des Kunden zu zählen, averageOrderValue sollte den durchschnittlichen Betrag aller Bestellungen angeben und der Boolean premiumCustomer ist genau dann true, wenn dieser Kunde aus irgendeinem Grund vom System als "Premium-Kunde" angesehen wird, wobei die Geschäftslogik dahinter hier nicht zu interessieren

```
import java.util.*;
import java.time.*;
public final class Customer implements Comparable<Customer> {
    private String firstName;
    private String lastName;
    private LocalDate dateOfBirth; /* May remain null. */
    private int orderCount;
    private double averageOrderValue;
    private boolean premiumCustomer;
    public Customer(String firstName, String lastName, LocalDate dateOfBirth,
 int orderCount, double averageOrderValue, boolean premiumCustomer) {
 this.firstName = Objects.requireNonNull(firstName, "Parameter \"firstName\" is null.");
 this.lastName = Objects.requireNonNull(lastName, "Parameter \"lastName\" is null.");
        this.dateOfBirth = dateOfBirth;
        this.orderCount = orderCount;
        this.averageOrderValue = averageOrderValue;
        this.premiumCustomer = premiumCustomer;
    }
```

```
Listing 1
```

```
 public static void main(String[] args) {
        /* Create and initialize customer array. */
       Customer[] customerArray = {
              new Customer(>"Richard", >"Leblanc", LocalDate.of(1975, Month.OCTOBER, 6),
                         2, 498.30, false),
              new Customer(>"William", >"Robinson", null,
 2, 737.35, true),
 new Customer(>"Adella", >"Wheeler", null,
                          824.33, true),
              new Customer(>"Ronald", >"Hogan", null,
2, 297.99, \text{false}), 2, 297.99, \text{false} new Customer(>"Joseph", >"Davis", LocalDate.of(1981, Month.NOVEMBER, 3),
 9, 783.16, true),
 new Customer(>"Charles", >"Quintana", LocalDate.of(1989, Month.JANUARY, 2),
 4, 748.35, true),
              new Customer(>"Graham", >"Reamer", LocalDate.of(1967, Month.MARCH, 16),
3, 255.96, \text{false}), 3, 255.96, \text{false}),
 new Customer(>"Suzanne", >"Murray", LocalDate.of(1975, Month.OCTOBER, 6),
                         2, 199.49, false),
             new Customer(>"Ronald", >"Hogan", LocalDate.of(1997, Month.NOVEMBER, 26),
 2, 368.10, false),
 new Customer(>"Dolores", >"Falco", null,
 3, 556.41, true)
       };
       Arrays.sort(customerArray);
       /* Print customer array. */
       for (Customer customerAct : customerArray) {
           System.out.println(customerAct);
 }
 }
    @Override
    public String toString() {
       return String.format(>"Name: %-7s %-8s | DoB: %10s | Orders: %d | AOV: %3.2f | Premium? %5b",
 firstName, lastName, dateOfBirth,
 Integer.valueOf(orderCount),
                         Double.valueOf(averageOrderValue),
                         Boolean.valueOf(premiumCustomer));
    }
```
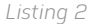

hat. Im echten Leben würde man diese drei Eigenschaften ziemlich sicher nicht als direkte Klassenattribute darstellen, sondern vielmehr durch eine Geschäftslogik jedes Mal, wenn sie benötigt werden, bestimmen lassen. Das ist jedoch eine andere Geschichte und soll nicht vom Grundgedanken der Beispiele in diesem Artikel ablenken.

Der Konstruktor ist selbsterklärend. Es ist nur wichtig zu betonen, dass firstName und lastName auf null überprüft werden, weil sie niemals null sein dürfen, wohingegen dateOfBirth null sein darf.

Der nächste Code-Ausschnitt *(siehe Listing 2)* beinhaltet die main-Funktion, die ein Array mit zehn fingierten Kunden initialisiert, diese dann sortiert und abschließend formatiert auf der Konsole ausgibt. Zu Demonstrationszwecken haben zwei Personen den gleichen Namen (Ronald Hogan) und zwei andere Personen teilen sich das gleiche Geburtsdatum (Richard Leblanc und Suzanne Murray am 6. Oktober 1975).

Die Customer-Klasse ist Comparable und implementiert darum die compareTo-Methode. Seit Java 8 basiert die moderne Implementierung jedoch mit Vorteil auf Comparator, weswegen man seine compareTo-Methode einfach auf einen solchen Comparator verweisen lässt. Vor diesem Hintergrund wurden in diesem Artikel sieben verschiedene Comparators für die Beispiele implementiert, die allesamt folgend erläutert werden. Um nicht unnötige Compiler-Warnungen, die ungenutzten Code betreffen, zu generieren, gibt es noch einen "Comparator Switch", mit dem, wie in der fett gedruckten Zeile gezeigt *(siehe Listing 3)*, die jeweilige Sortierfunktionalität ausgewählt werden kann. Die compareTo-Methode schaut dann einfach auf den Switch und leitet zum ausgewählten Comparator weiter.

#### **Sortieren nach Nachnamen**

Der wahrscheinlich häufigste Fall besteht darin, die Kunden alphabetisch anhand ihres Nachnamens ("last name") zu sortieren. Wenn sich zwei oder mehr Kunden den gleichen "last name" teilen, dann werden ihre "first names" als zweitwichtigstes Attribut behandelt. Wenn sowohl "last" als auch "first name" gleich sind, dann wird das nächstsignifikante Attribut "date of birth" herangezogen. Um es kurz zu halten, werden anschließend keine weiteren Attribute mehr untersucht *(siehe Listing 4)*. Die Ausgabe des Programms ist in *Ausgabe 1* zu sehen.

```
private static enum ComparatorSwitch {
         LAST_NAME, FIRST_NAME, DATE_OF_BIRTH,
         ORDER_COUNT, ORDER_COUNT_REVERSED, PREMIUM_CUSTOMER,
         LAST_NAME_LENGTH
 }
     private static final ComparatorSwitch COMPARATOR_SWITCH
             = ComparatorSwitch.LAST_NAME;
    @Override
     public int compareTo(Customer otherCustomer) {
        switch (COMPARATOR_SWITCH) {
        case LAST_NAME:
             return LAST_NAME_COMPARATOR.compare(this, otherCustomer);
         case FIRST_NAME:
             return FIRST_NAME_COMPARATOR.compare(this, otherCustomer);
         case DATE_OF_BIRTH:
             return DATE_OF_BIRTH_COMPARATOR.compare(this, otherCustomer);
         case ORDER_COUNT:
             return ORDER_COUNT_COMPARATOR.compare(this, otherCustomer);
 case ORDER_COUNT_REVERSED:
 return ORDER_COUNT_REVERSED_COMPARATOR.compare(this, otherCustomer);
         case PREMIUM_CUSTOMER:
             return PREMIUM_CUSTOMER_COMPARATOR.compare(this, otherCustomer);
         case LAST_NAME_LENGTH:
             return LAST_NAME_LENGTH_COMPARATOR.compare(this, otherCustomer);
         default:
             assert false;
             return 0;
 }
     }
}
```
*Listing 3*

```
private static final Comparator<Customer> LAST_NAME_COMPARATOR
           = Comparator.comparing((Customer c) -> c.lastName)
 .thenComparing(c -> c.firstName)
 .thenComparing(c -> c.dateOfBirth, Comparator.nullsLast(LocalDate::compareTo));
```
*Listing 4*

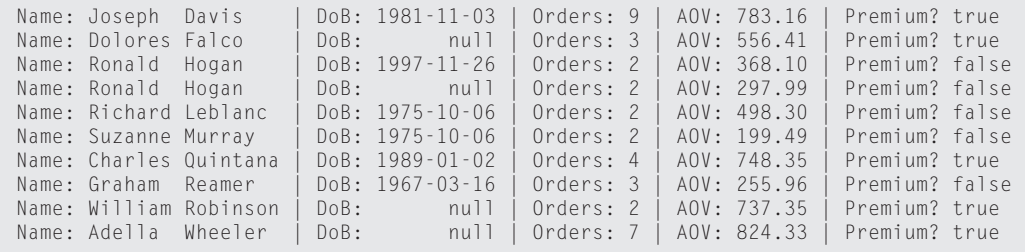

*Ausgabe 1*

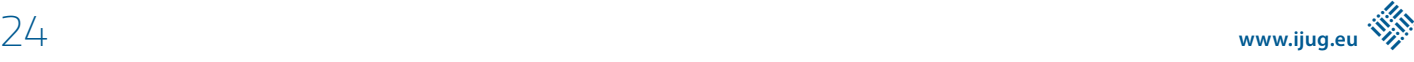

Die beiden "Ronald Hogans" besitzen den gleichen Namen. In diesem Fall ist "date of birth" das Zünglein an der Waage. Allerdings ist eines dieser "date of birth" gleich null – was aber überhaupt kein Problem darstellt. Comparator.nullsLast(LocalDate::compareTo) ermöglicht einen einfachen Umgang mit null-Werten. Es behandelt null-Werte so, dass sie in der Reihenfolge zuletzt kommen (im Gegensatz zu nullsFirst, in dem sie in der Reihenfolge zuerst kommen).

#### **Sortieren nach Vornamen**

Durch einfaches Vertauschen von "first name" und "last name" wird ein Comparator erzeugt, der nach Vornamen ("first name") sortiert, dann nach "last name" und letztlich nach "date of birth" *(siehe Listing 5)*. Die Beispielausgabe ist in *Ausgabe 2* zu sehen.

#### **Sortieren nach Geburtsdatum**

Kunden nach ihrem Geburtsdatum ("date of birth") zu sortieren, ist ebenfalls keine Zauberei *(siehe Listing 6 und Ausgabe 3)*.

Es ist schön zu erkennen, wie die null-Geburtstage in der Reihenfolge zuletzt kommen. Wenn zwei Personen den gleichen Geburtstag teilen, so wie Richard Leblanc und Suzanne Murray, dann werden sie nach "last name" (und anschließend nach "first name") sortiert.

#### **Sortieren nach Anzahl der Bestellungen**

Es wird empfohlen, die Primitiv-Typ-Versionen [then] comparingXXX zu verwenden, wenn Zahlen verglichen werden *(siehe Listing 7)*. In diesem Beispiel werden die Kunden anhand ihrer Anzahl von Bestellungen ("order count") – also einem Integer – sortiert *(siehe Ausgabe 4)*.

Das mag wahrscheinlich nicht das beste Ergebnis sein, für das sich der Onlineshop interessiert. Es würde mehr Sinn ergeben, die Kunden mit der größten "number of orders" zuerst anzuzeigen. Diese Kunden sollten anschließend nach ihrer "average order value" sortiert werden, erneut in absteigender Reihenfolge.

#### **Umgekehrtes Sortieren nach Anzahl der Bestellungen**

Das Comparator-Interface stellt eine Default-Methode reversed() zur Verfügung, die in die [then]comparing[XXX]-Aufrufkette eingebunden werden kann. Allerdings ist es dabei wichtig, nicht in die Falle zu tappen und anzunehmen, dass sich diese Methode nur auf den letzten [then]comparing[XXX]-Aufruf bezieht. Nein, reversed() dreht den gesamten Comparator um, inklusive aller [then]comparing[XXX]-Methodenaufrufe davor.

Wenn man im hier vorliegenden Fall . reversed() ganz am Ende der Methodenkette schreiben würde, wäre die Ausgabe zufällig richtig. Die letzte reversed-Methode dreht sowohl den "order count" als auch den "average order value" um, was eigentlich genau dem gewünschten Verhalten entspräche. Das Gleiche gilt auch, wenn man .reversed() nur nach der "order count"-comparingInt-Methode (das heißt, nach der mittleren Zeile) schreiben würde. Auch in diesem Fall ist das Ergebnis – wenn auch nur zufällig – richtig.

Selbst wenn die Ausgabe richtig ist, ist das Schreiben derartigen Codes trügerisch. Es verlässt sich auf einen Denkfehler, dessen Implementierung etwas – zufällig – richtig macht. Salopp ausgedrückt,

## Community-Konferenz organisiert von Java User Groups aus dem Norden

### @JavaForumNord http://javaforumnord.de Sponsoren:

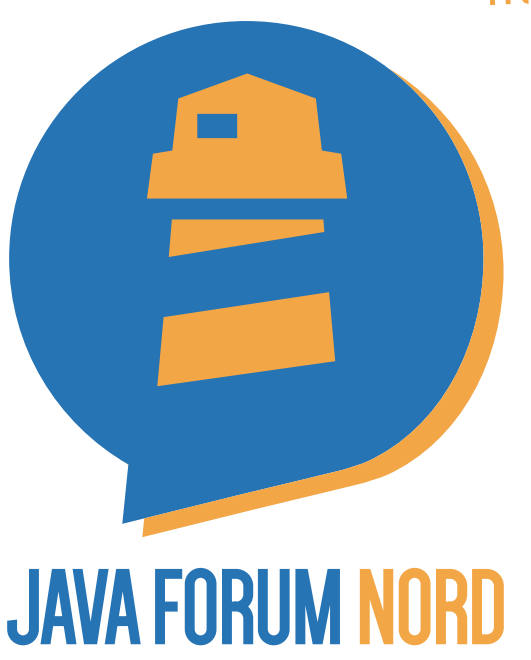

Das Java Forum Nord ist eine eintägige, nichtkommerzielle Konferenz in Norddeutschland mit Themenschwerpunkt Java für Entwickler und Entscheider.

Mit mehr als 25 Vorträgen in bis zu fünf parallelen Tracks wird ein vielfältiges Programm geboten. Der regionale Bezug bietet zudem interessante Networkingmöglichkeiten.

Keynotes:

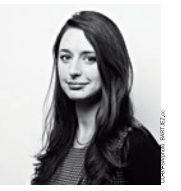

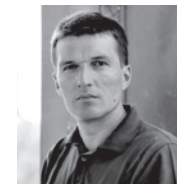

Katharina Nocun

**Adam Bien** 

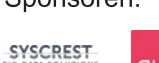

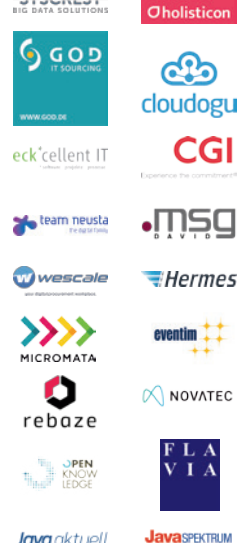

## Hannover Congress Centrum, Dienstag 24. September 2019

```
private static final Comparator<Customer> FIRST_NAME_COMPARATOR
              = Comparator.comparing((Customer c) -> c.firstName)
            .thenComparing(c \rightarrow c.lastName)
             .thenComparing(c -> c.dateOfBirth, Comparator.nullsLast(LocalDate::compareTo));
```
*Listing 5*

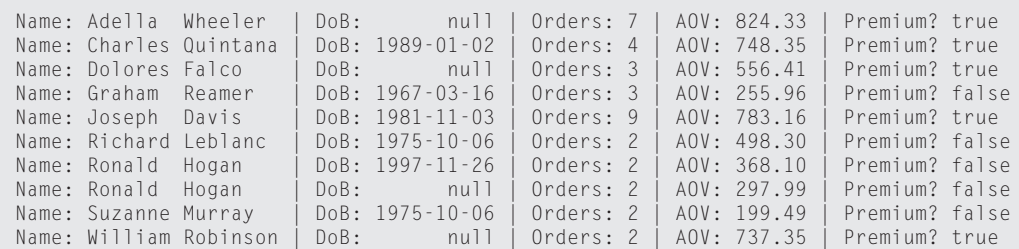

*Ausgabe 2*

```
private static final Comparator<Customer> DATE_OF_BIRTH_COMPARATOR
            = Comparator.comparing((Customer c) \rightarrow c.dateOfBirth,
                                      Comparator.nullsLast(LocalDate::compareTo))
             .thenComparing(c -> c.lastName)
            .thenComparing(c -> c.firstName);
```
*Listing 6*

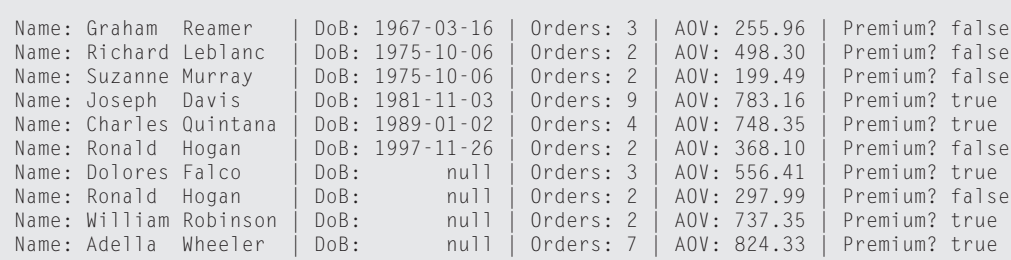

*Ausgabe 3*

ist es nichts anderes, als darauf zu hoffen, dass "falsch und falsch" im Resultat wieder "richtig" ergibt. Ein korrekter Weg, einen einzelnen spezifischen "Zwischen-Comparator" umzudrehen, wird in *Listing 8* aufgezeigt.

Er sieht nicht ganz so elegant wie die vorherigen Code-Ausschnitte aus. Die obige Implementierung verwendet eine überladene Version thenComparing(Function, Comparator), die nebst der eigentlichen Key-Extractor-Function noch einen zusätzlichen Comparator entgegennimmt. Dieser zusätzlich zur Verfügung gestellte Comparator ist Comparator.reverseOrder() (nicht zu verwechseln mit Comparator.reversed()), der ganz einfach die natürliche Ordnung des betreffenden Datentyps umdreht.

Leider existieren diese überladenen Methoden nicht für die Primitiv-Typ-Versionen thenComparingInt, thenComparingLong und thenComparingDouble, sodass man hier auf die allgemeinen Methoden zurückgreifen muss, die jeweils auch ein (Auto-)Boxing und Unboxing für primitive Typen durchführen. Es ist eine Frage der persönlichen Vorliebe, ob man seine Entwicklungsumgebung (IDE) so

einrichtet, dass man bei jedem automatischen Boxing und Unboxing eine Warnung erhält. Wird man von der IDE gezwungen, alle Konvertierungen manuell vorzunehmen, so kann dies sehr hilfreich sein, um Stolperfallen oder Performance-Lecks zu erkennen, die andernfalls unerkannt blieben.

Ein weiterer Nachteil ist, dass man dem Compiler vermehrt "nachhelfen" muss, indem man ihm den spezifischen Typ (hier: Customer) innerhalb des Lambda-Ausdrucks angibt. Die Beispielausgabe ist in *Ausgabe 5* zu sehen.

#### **Sortieren nach Premium-Kunden**

*Listing 9* zeigt die Sortierung der Kunden nach Premium-Kunden ("premium customer", true soll vor false kommen), dann nach "order count" (in absteigender Reihenfolge) und letztlich nach "average order value" (erneut in absteigender Reihenfolge). Alle drei Sortierschritte sind explizit umgedreht. Sie könnten zwar durch ein einzelnes . reversed() ganz am Ende der [then]comparing-Kette ersetzt werden, doch sollte man die Warnung aus dem letzten Abschnitt im Hinterkopf behalten. Wer sich dennoch dafür entschei-

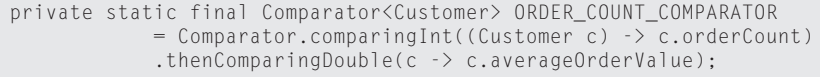

*Listing 7*

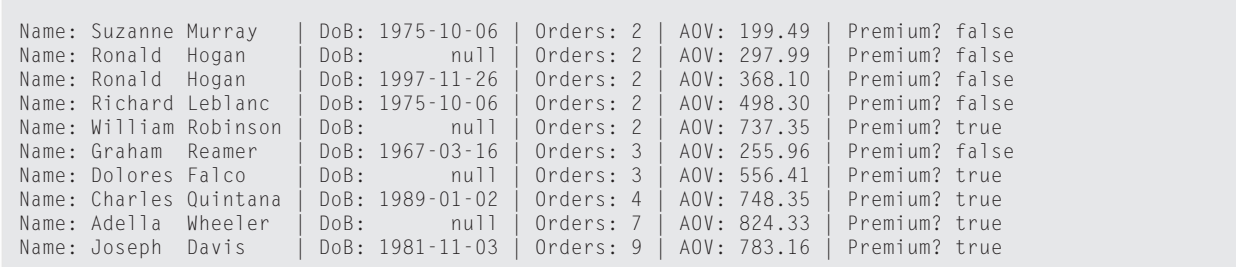

*Ausgabe 4*

```
private static final Comparator<Customer> ORDER_COUNT_REVERSED_COMPARATOR
           = Comparator.comparing((Customer c) -> Integer.valueOf(c.orderCount),
 Comparator.reverseOrder())
 .thenComparing((Customer c) -> Double.valueOf(c.averageOrderValue),
                        Comparator.reverseOrder());
```
*Listing 8*

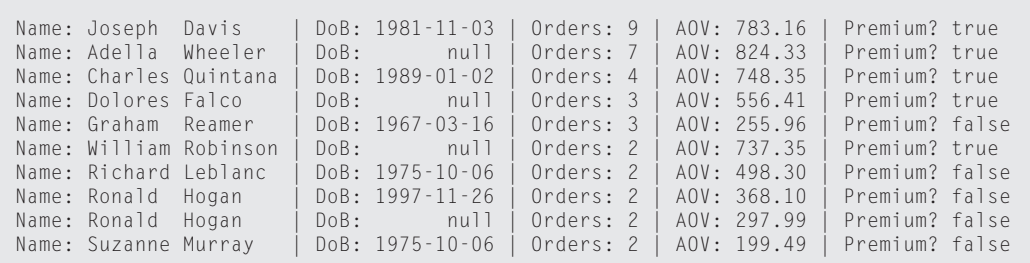

*Ausgabe 5*

```
private static final Comparator<Customer> PREMIUM_CUSTOMER_COMPARATOR
 = Comparator.comparing((Customer c) -> Boolean.valueOf(c.premiumCustomer),
                               Comparator.reverseOrder())
          .thenComparing((Customer c) -> Integer.valueOf(c.orderCount),
 Comparator.reverseOrder())
 .thenComparing((Customer c) -> Double.valueOf(c.averageOrderValue),
                        Comparator.reverseOrder());
```
*Listing 9*

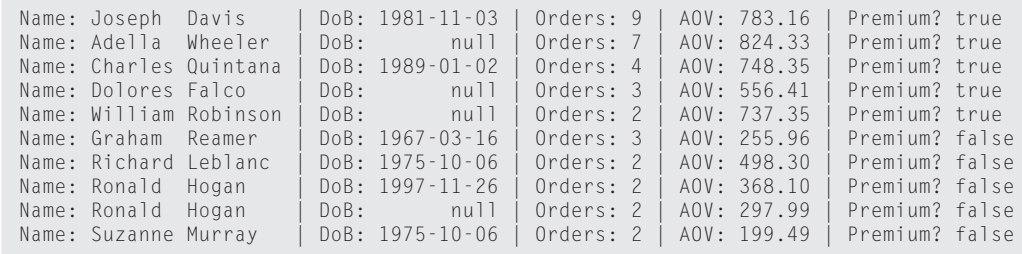

*Ausgabe 6*

```
private static final Comparator<Customer> LAST_NAME_LENGTH_COMPARATOR
              = Comparator.comparingInt((Customer c) \rightarrow c.lastName.length())
             .thenComparing(c \rightarrow c.lastName)
             .thenComparing(c \rightarrow c.firstName);
```
*Listing 10*

Name: Joseph Davis | DoB: 1981-11-03 | Orders: 9 | AOV: 783.16 | Premium? true Name: Dolores Falco | DoB: null | Orders: 3 | AOV: 556.41 | Premium? true<br>Name: Ronald Hogan | DoB: null | Orders: 2 | AOV: 297.99 | Premium? false Name: Ronald Hogan | DoB: null | Orders: 2 | AOV: 297.99 | Premium? false DoB: 1997-11-26 | Orders: 2 | AOV: 368.10 | Premium? false<br>DoB: 1975-10-06 | Orders: 2 | AOV: 199.49 | Premium? false Name: Suzanne Murray | DoB: 1975-10-06 | Orders: 2 | AOV: 199.49 | Premium? false Name: Graham Reamer Name: Richard Leblanc | DoB: 1975-10-06 | Orders: 2 | AOV: 498.30 | Premium? false Name: Adella Wheeler | DoB: | | | Orders: 7 | AOV: 824.33 | Premium? true<br>Name: Charles Quintana | DoB: 1989–01–02 | Orders: 4 | AOV: 748.35 | Premium? true Name: Charles Quintana | DoB: 1989-01-02 | Orders: 4 | AOV: 748.35 | Premium? true null | Orders: 2 | AOV: 737.35 |

*Ausgabe 7*

det, sollte zumindest einen erklärenden Kommentar hinzufügen. Die Programmausgabe sehen Sie in *Ausgabe 6*.

Es ist wichtig zu beachten, dass die standardmäßige (natürliche) Ordnung für Booleans zuerst false und dann true ist. Da hier die Reihenfolge umgedreht wurde, erscheint korrekt zuerst true vor false.

#### **Sortieren nach der Länge des Nachnamens**

"Nun, das ist ja alles schön und gut, was mir da bis jetzt gezeigt wurde, aber was ist, wenn ich nicht nur einfach Attribute vergleichen möchte, sondern kompliziertere Dinge?" – Kein Problem! Im abschließenden Beispiel werden Kunden anhand der Länge ihres Nachnamens sortiert *(siehe Listing 10)*. Das Ergebnis ist in *Ausgabe 7* zu sehen.

Man muss einfach eine Key-Extractor-Function zur Verfügung stellen, die das macht, was man wünscht. Man sieht, dass sich an der Art, wie Comparators geschrieben sind, ansonsten wenig ändert.

#### **Zusammenfassung und Ausblick**

Im zweiten Teil dieses Artikels wurden viele Beispiele gezeigt, wie die Vergleichsfunktionalität in Java implementiert werden kann. Auch wenn das Umdrehen einzelner Sortierschritte (immer noch) etwas umständlich ist, sind die Konsistenz und der Stil solcher Vergleichsmethoden ansonsten beeindruckend.

In naher Zukunft gilt es, nach einer besseren Lösung Ausschau zu halten, was die umgedrehten Sortierschritte anbelangt. Denkbar wäre eine Hilfsklasse, die das Umdrehen einzelner Sortierschritte vereinfacht und darüber hinaus solche Methoden auch für die primitiven Datentypen anbietet. Die Frage, ob man nennenswerte Performance-Einbußen bei der Verwendung solcher Methodenketten in Kauf nehmen muss, wurde zwar nicht direkt, aber in einem vergleichbaren Fall im Rahmen von equals- und hashCode-Methoden in einem zweiteiligen Blogeintrag des Autors beantwortet *(https:// link.simplexacode.ch/zxxx und https://link.simplexacode.ch/5gih)*. Kurz: Die Performance-Einbußen bewegen sich innerhalb eines unbedeutenden Rahmens und rechtfertigen es nicht, von der modernen und konsistenten Implementierung natürlicher Ordnung bei JavaObjekten abzukommen – sofern man nicht aufzeigen kann, dass die Zeit, die mit dem Vergleichen von Java-Objekten verbracht wird (namentlich beim Sortieren) einen unstreitig signifikanten Großteil der gesamten Laufzeit einer Applikation ausmacht. Das wiederum dürfte für die meisten realen Applikationen ganz klar nicht der Fall sein.

**Hinweis:** Die Quelltexte zu diesem Artikel findet der Leser unter *https://link.simplexacode.ch/txx9*. Die englische Version des Artikels steht unter *https://link.simplexacode.ch/gurm* zur Verfügung.

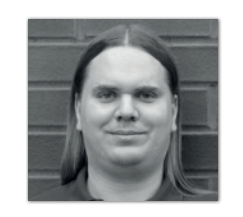

**Christian Heitzmann** christian.heitzmann@simplexacode.ch

Christian Heitzmann ist Gründer und Geschäftsführer der SimplexaCode AG in Luzern, die sich auf Software-Entwicklung, -Schulung und -Beratung vor allem für MINT-Anwendungen und technische Implementierungsthemen in Java spezialisiert hat. Er ist seit fünfzehn Jahren mit Java vertraut und hat während vieler Jahre Algorithmen und Mathematik unterrichtet.